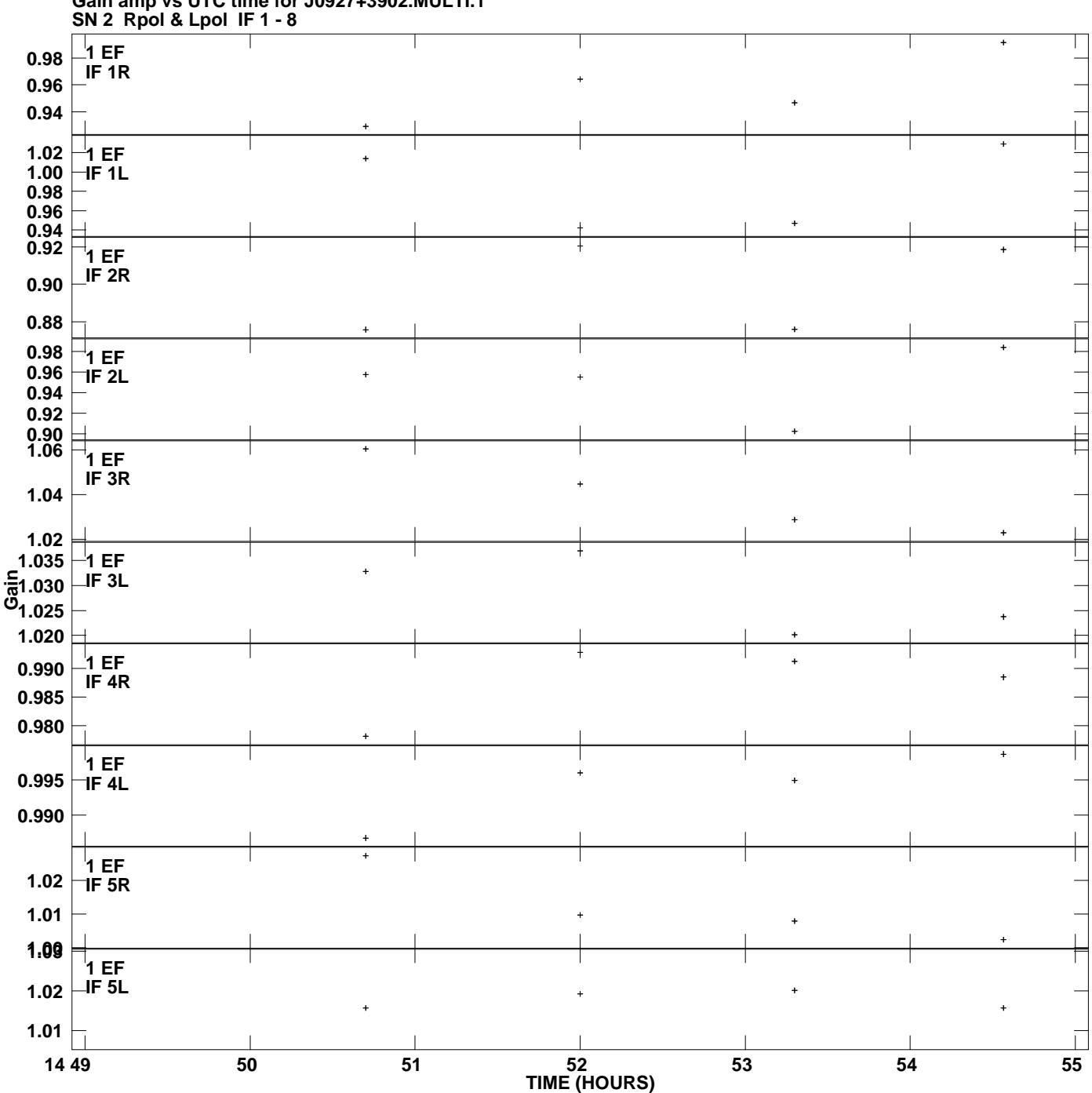

**Gain amp vs UTC time for J0927+3902.MULTI.1 Plot file version 1 created 30-AUG-2010 12:30:29**

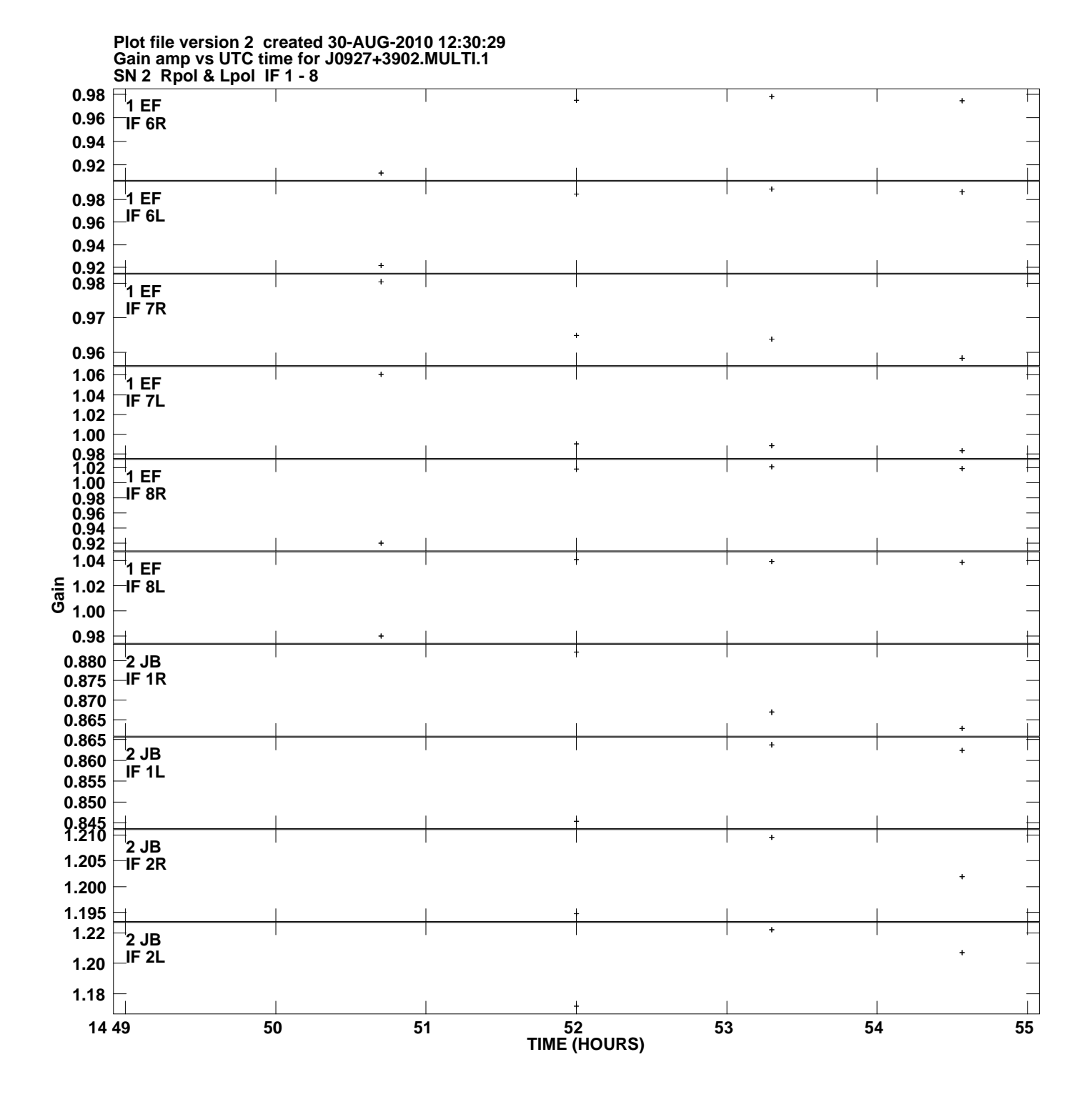

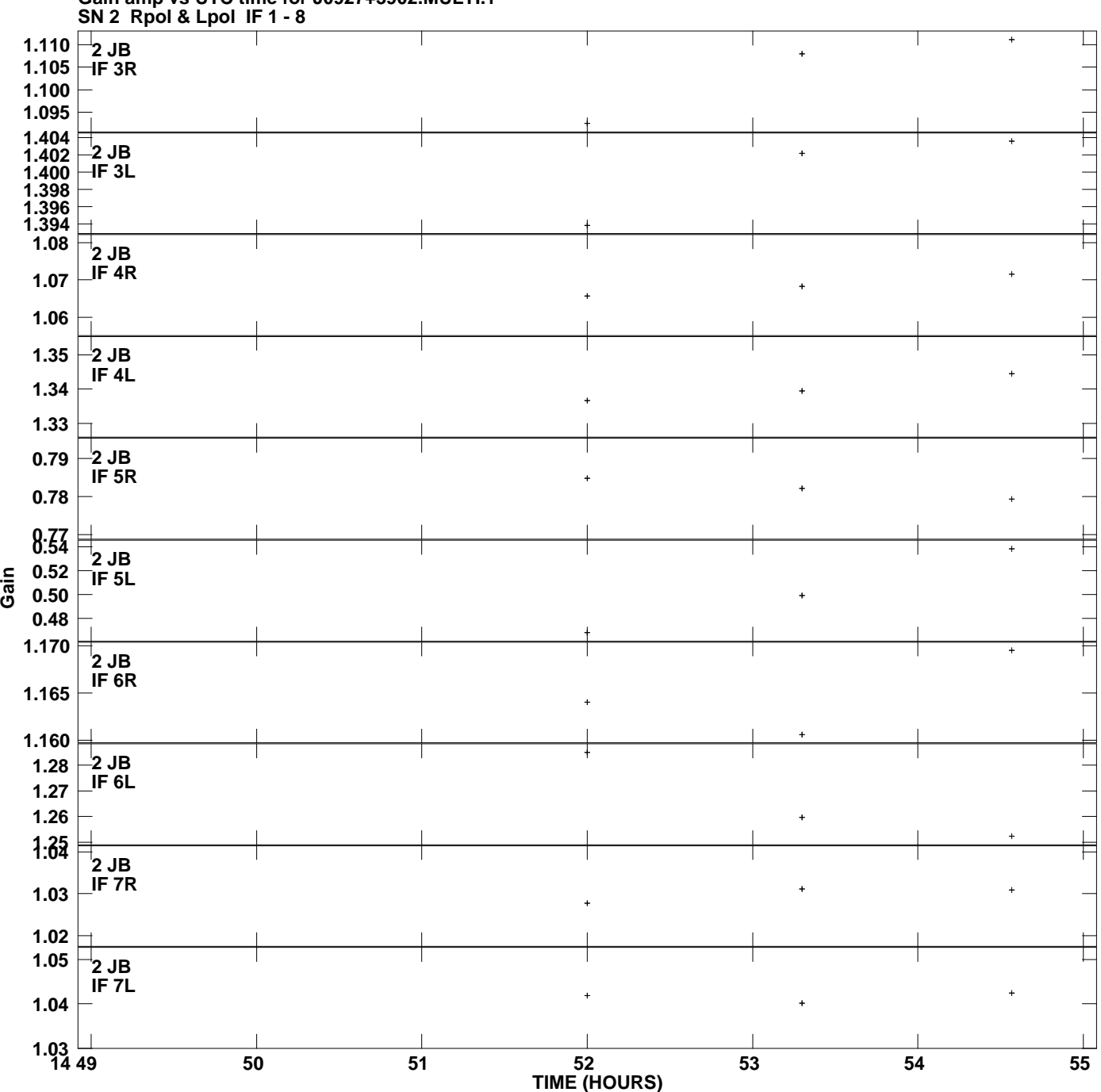

**Gain amp vs UTC time for J0927+3902.MULTI.1 Plot file version 3 created 30-AUG-2010 12:30:29**

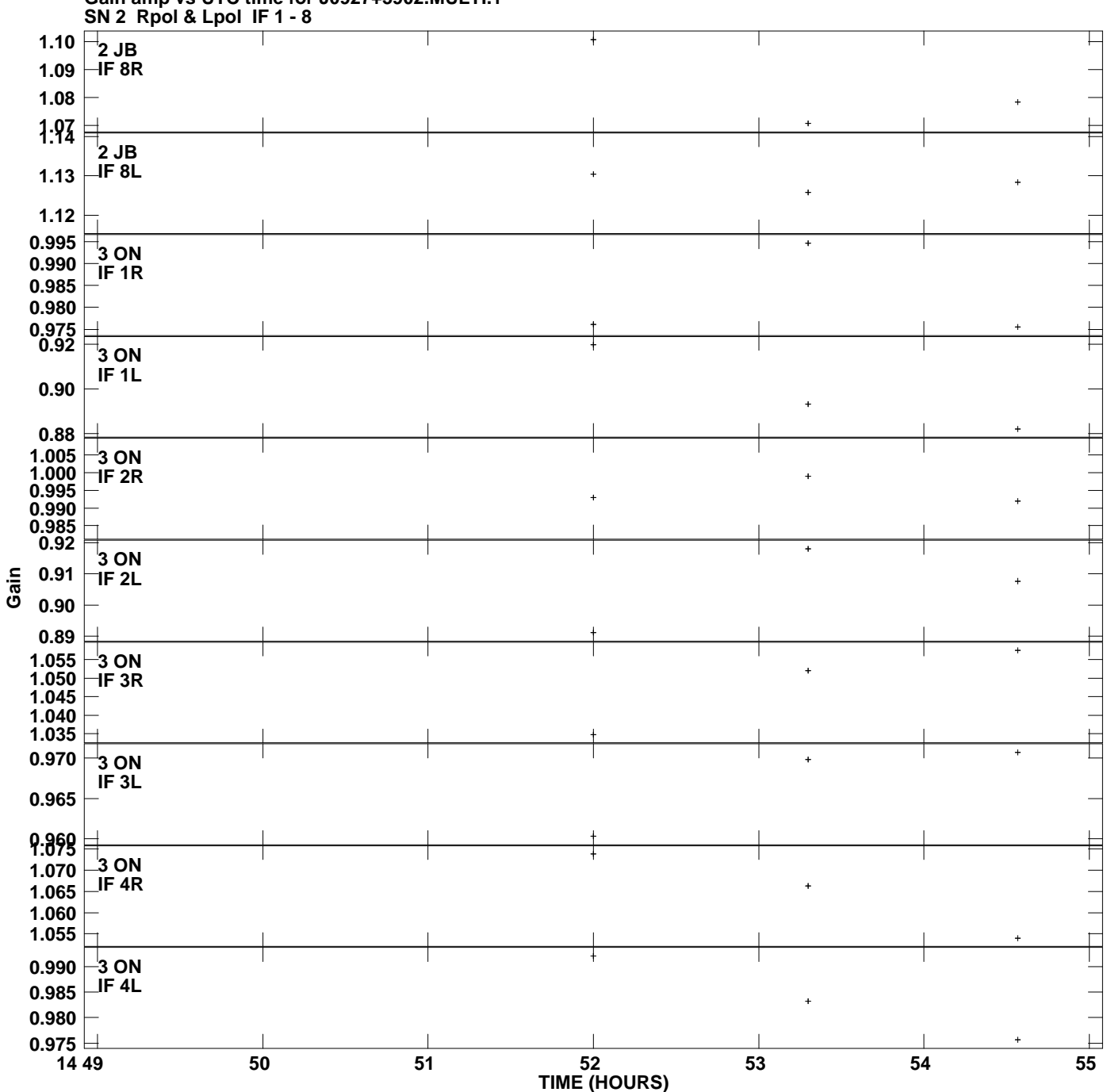

**Gain amp vs UTC time for J0927+3902.MULTI.1 Plot file version 4 created 30-AUG-2010 12:30:29**

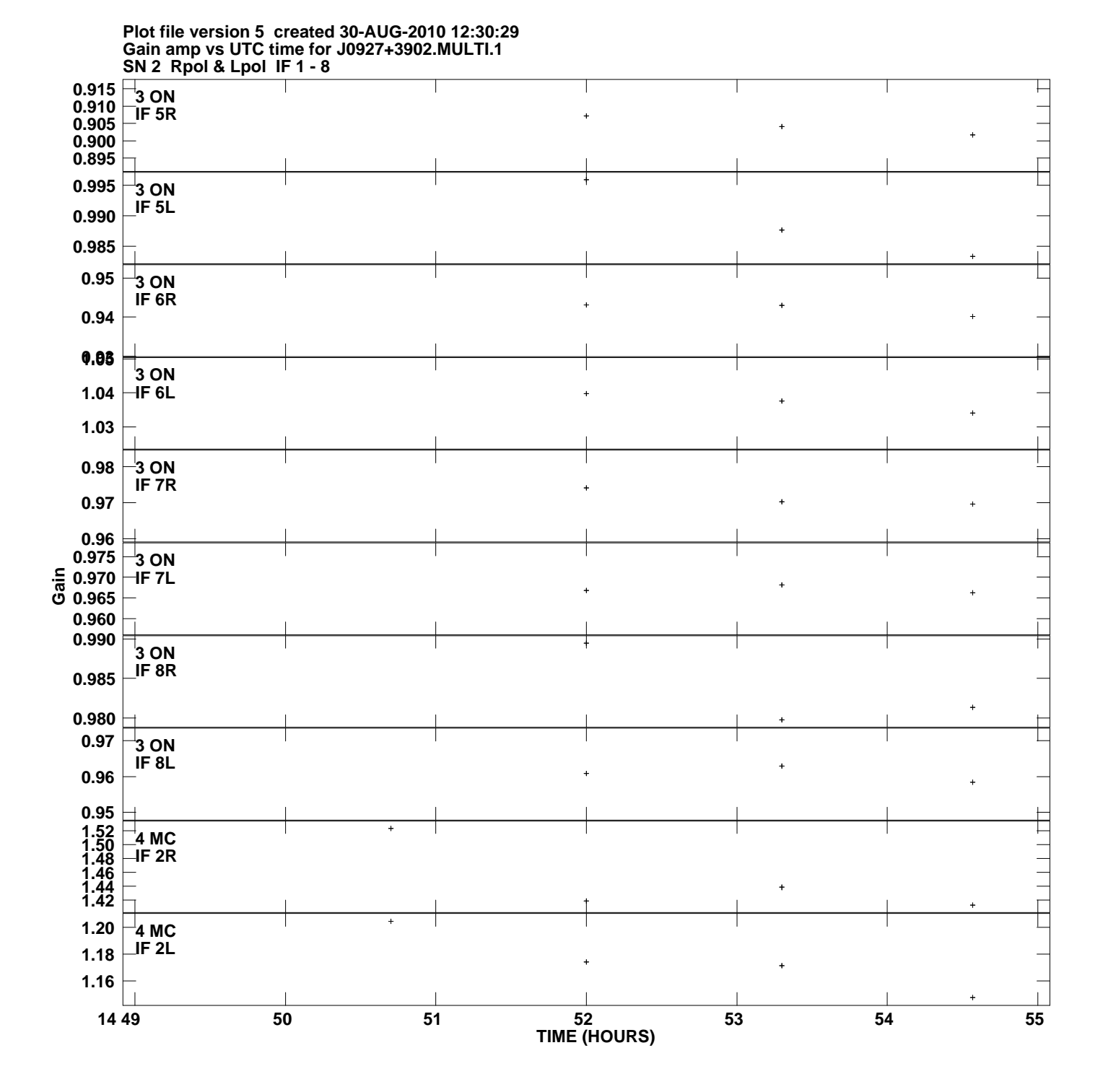

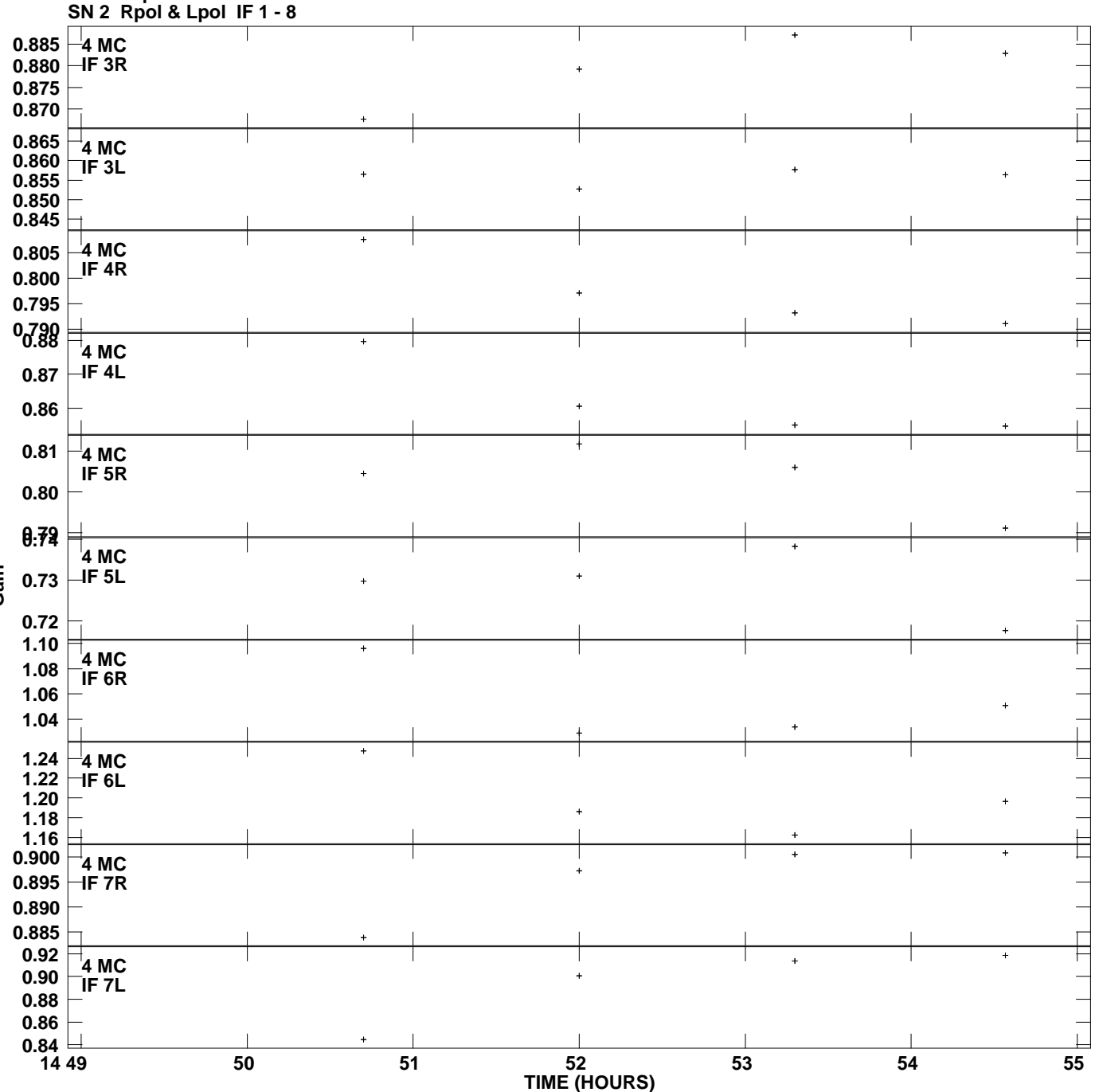

**Gain amp vs UTC time for J0927+3902.MULTI.1 Plot file version 6 created 30-AUG-2010 12:30:29**

**Gain**

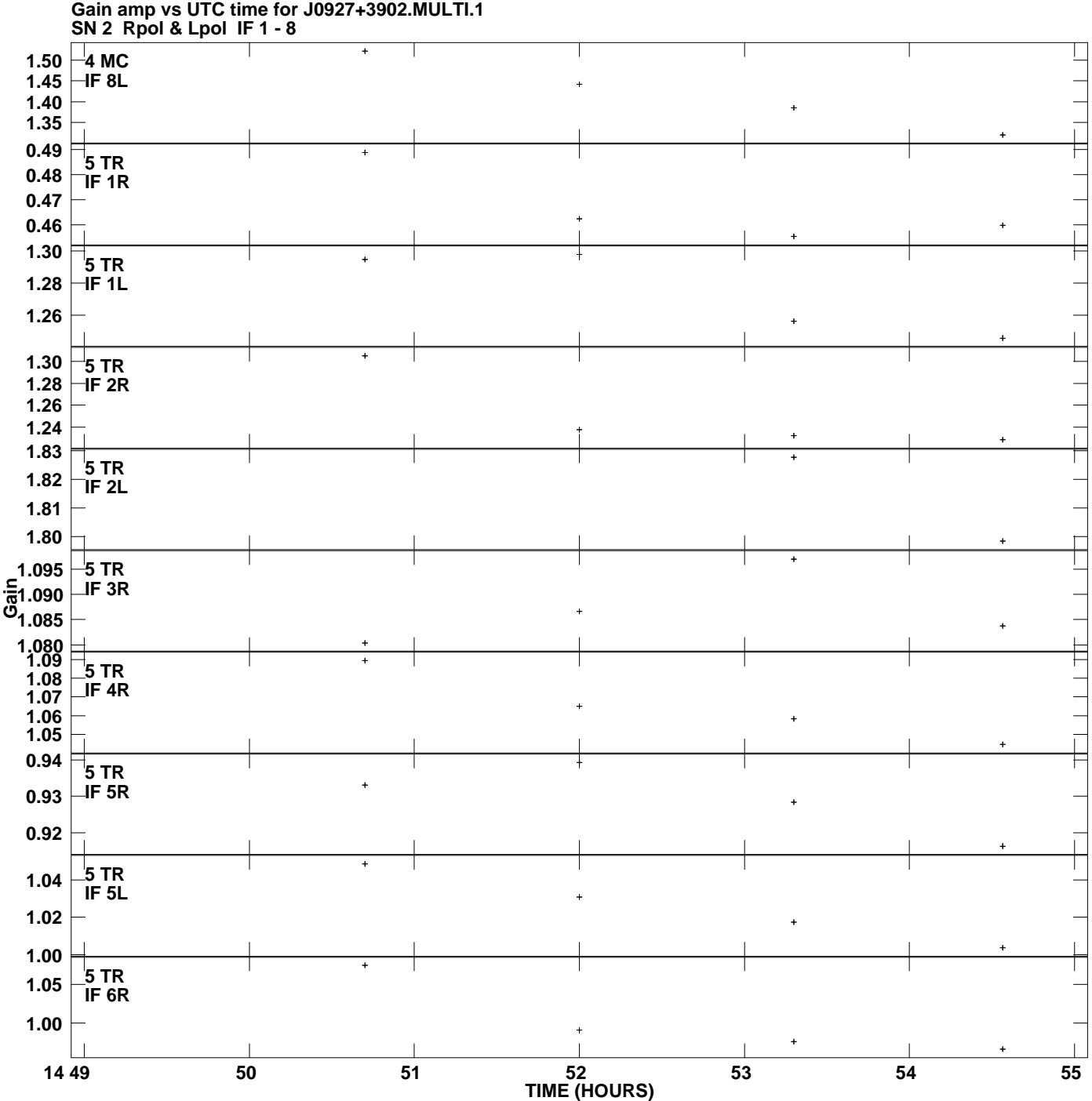

**Plot file version 7 created 30-AUG-2010 12:30:29**

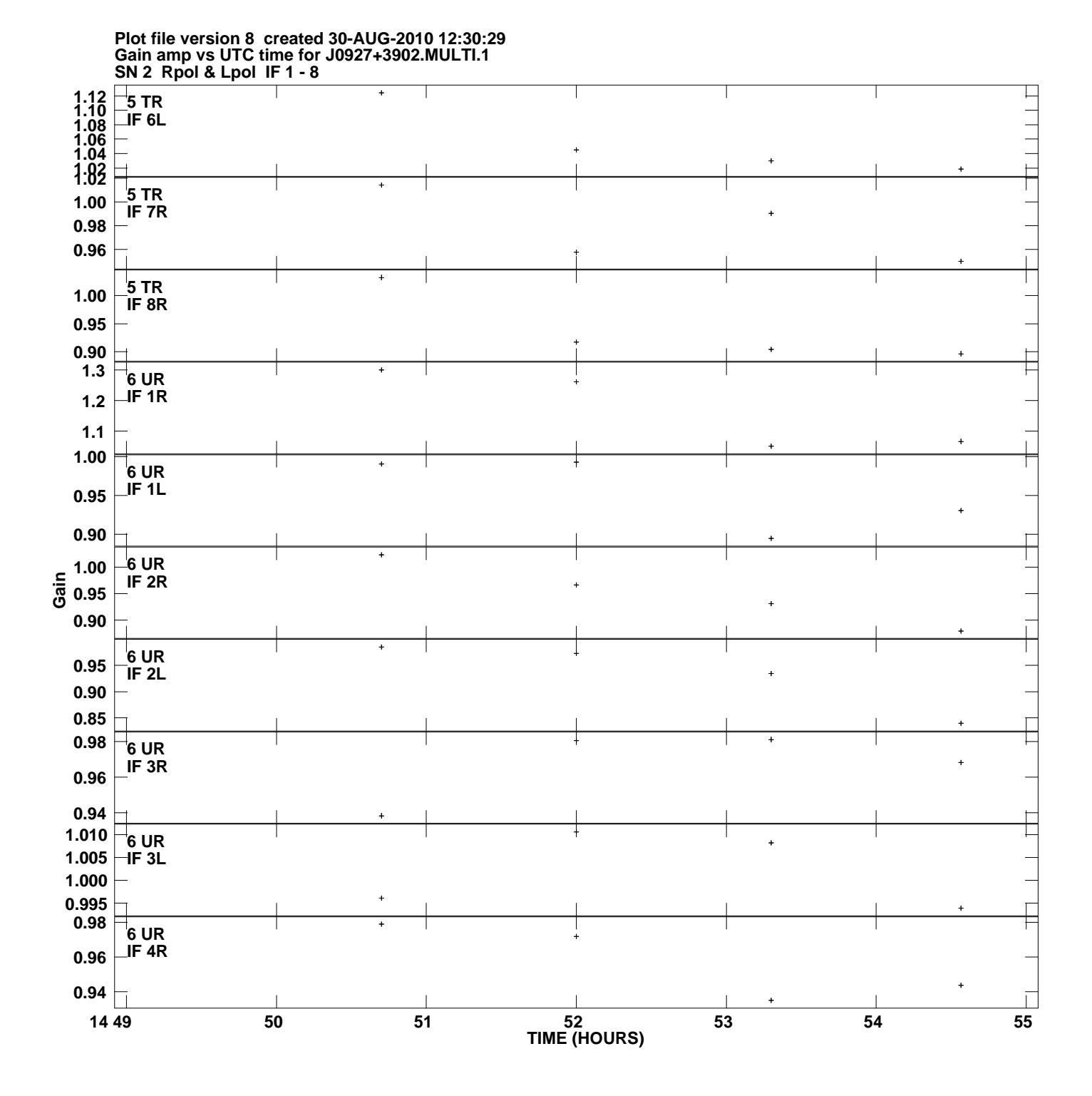

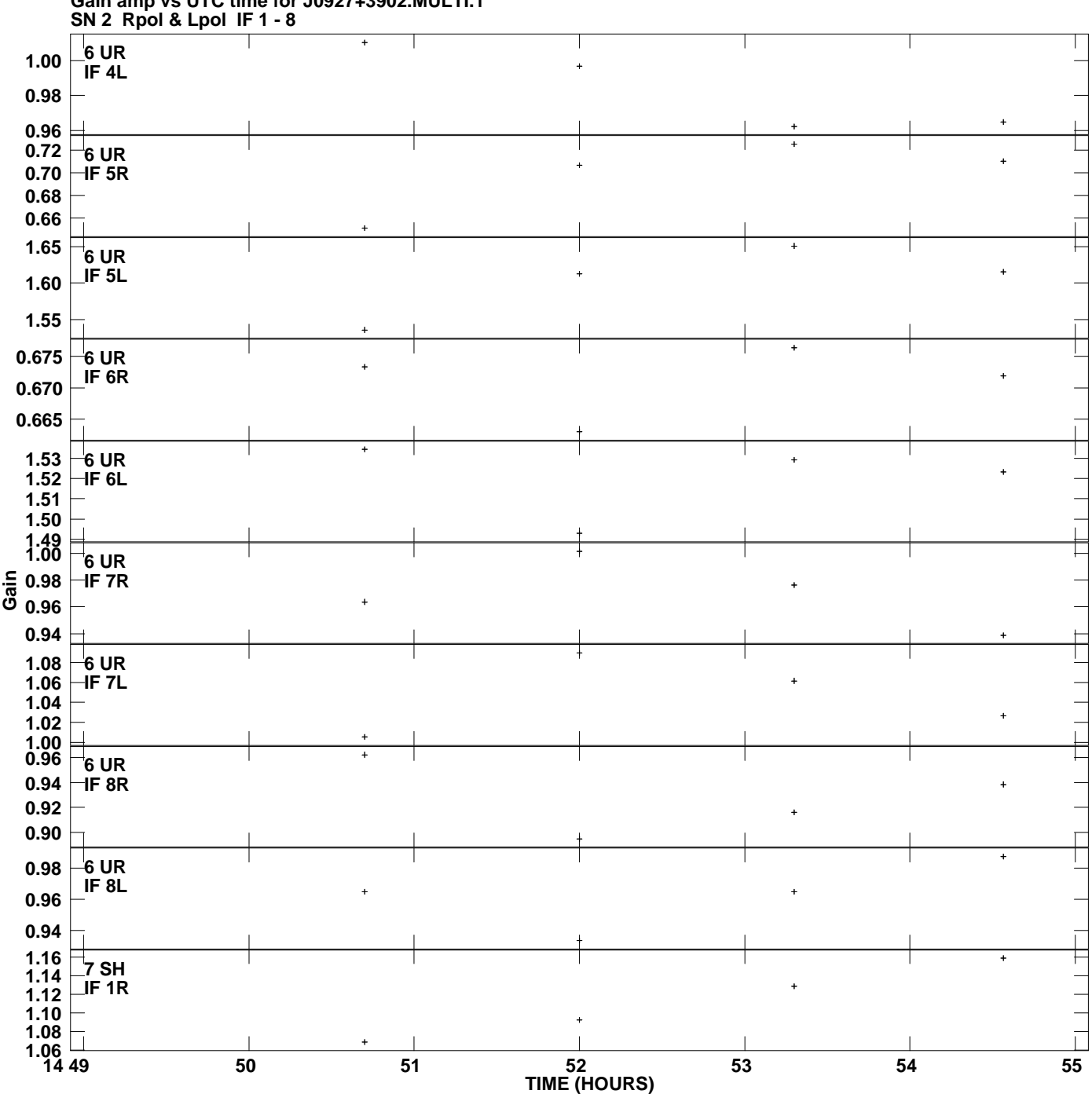

**Gain amp vs UTC time for J0927+3902.MULTI.1 Plot file version 9 created 30-AUG-2010 12:30:29**

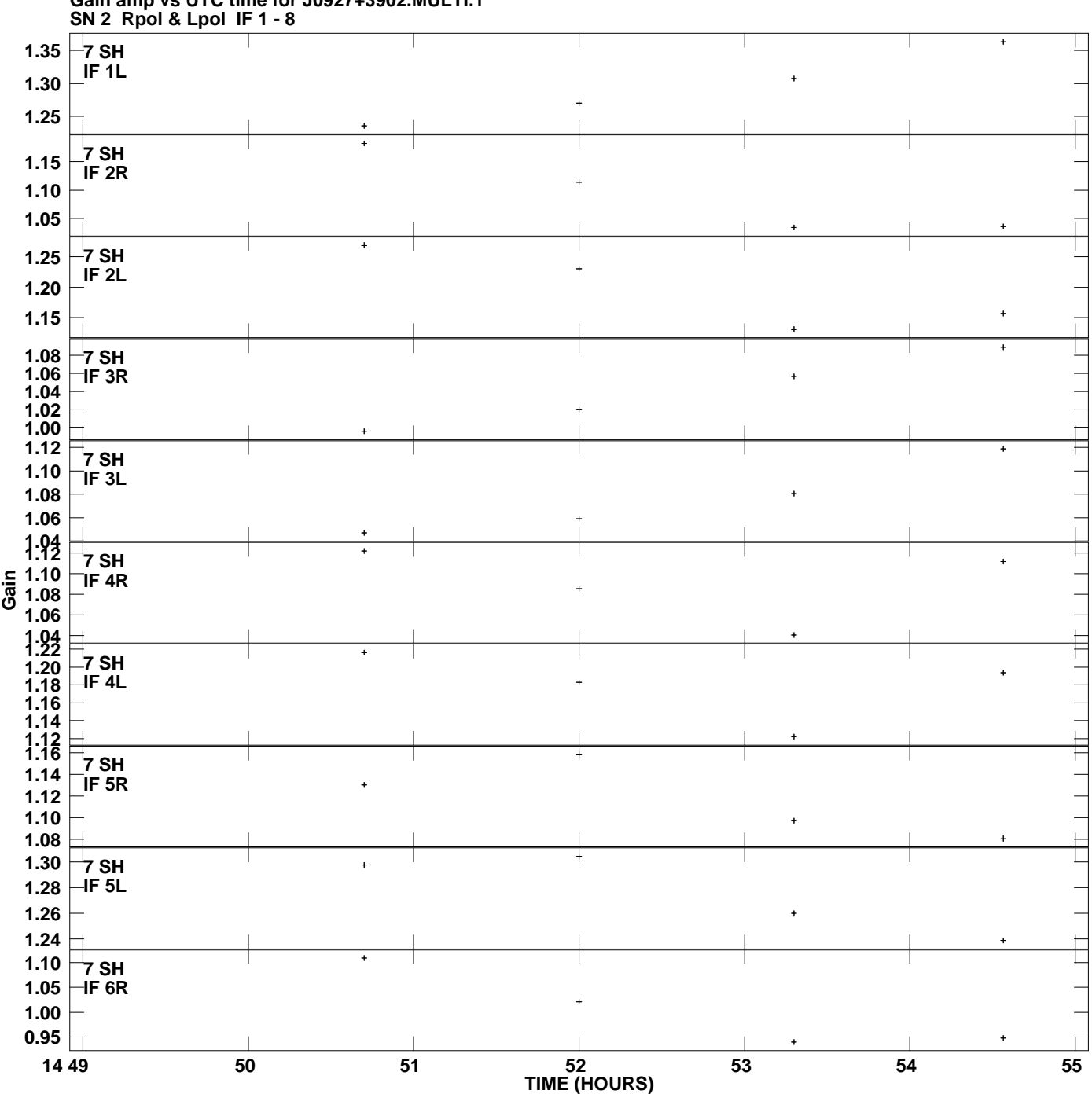

**Gain amp vs UTC time for J0927+3902.MULTI.1 Plot file version 10 created 30-AUG-2010 12:30:29**

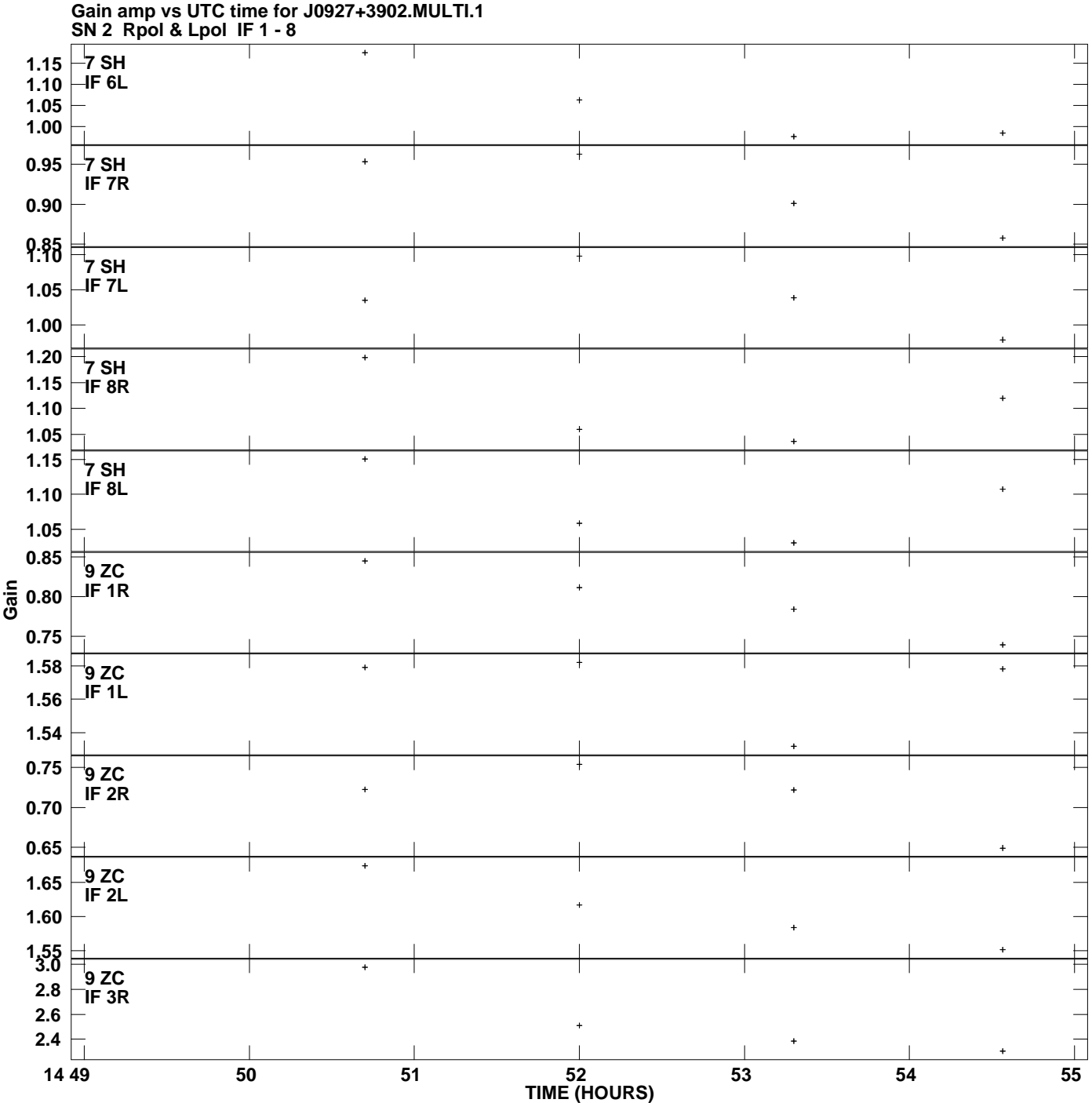

**Plot file version 11 created 30-AUG-2010 12:30:29**

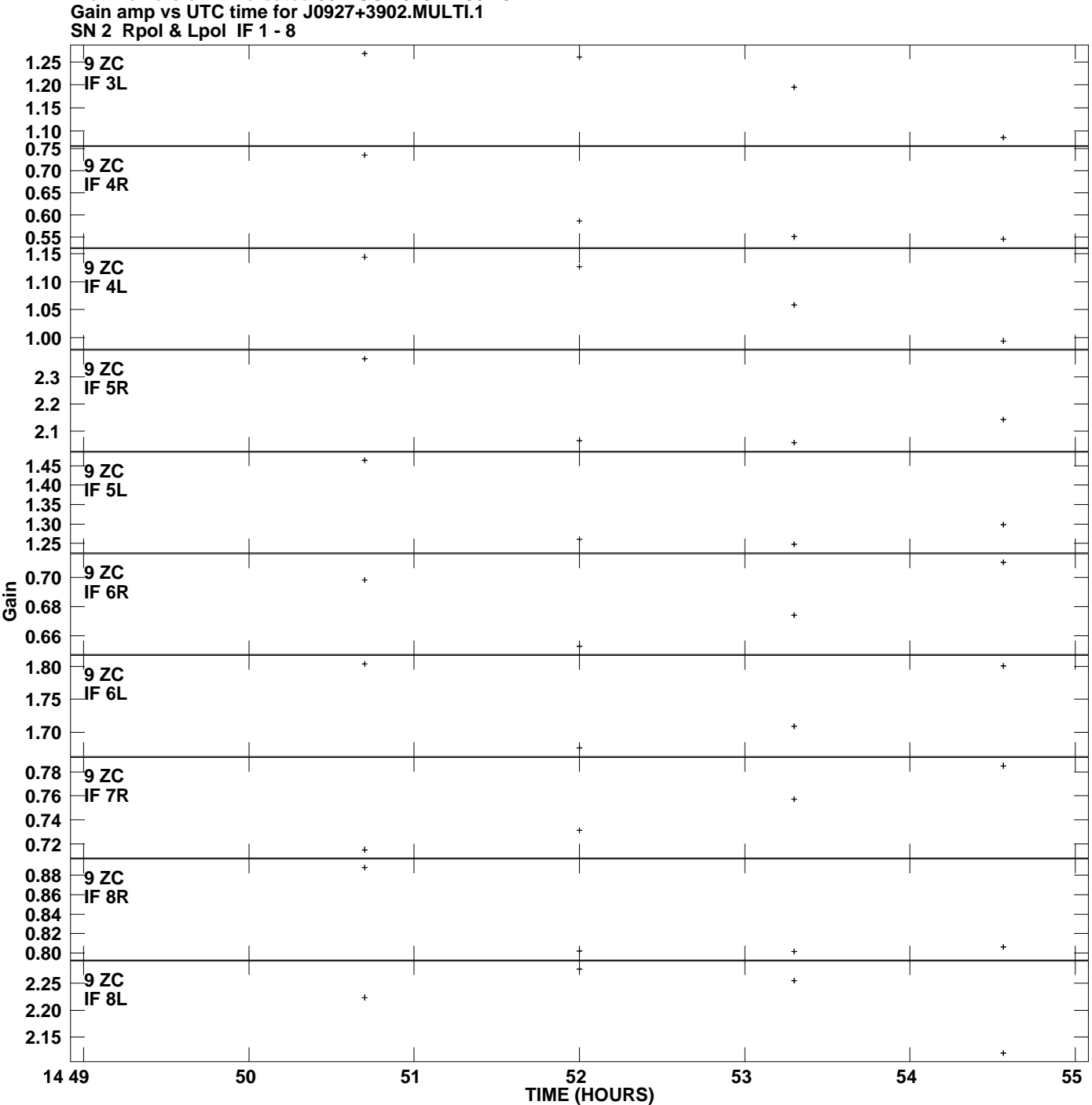

**Plot file version 12 created 30-AUG-2010 12:30:29**

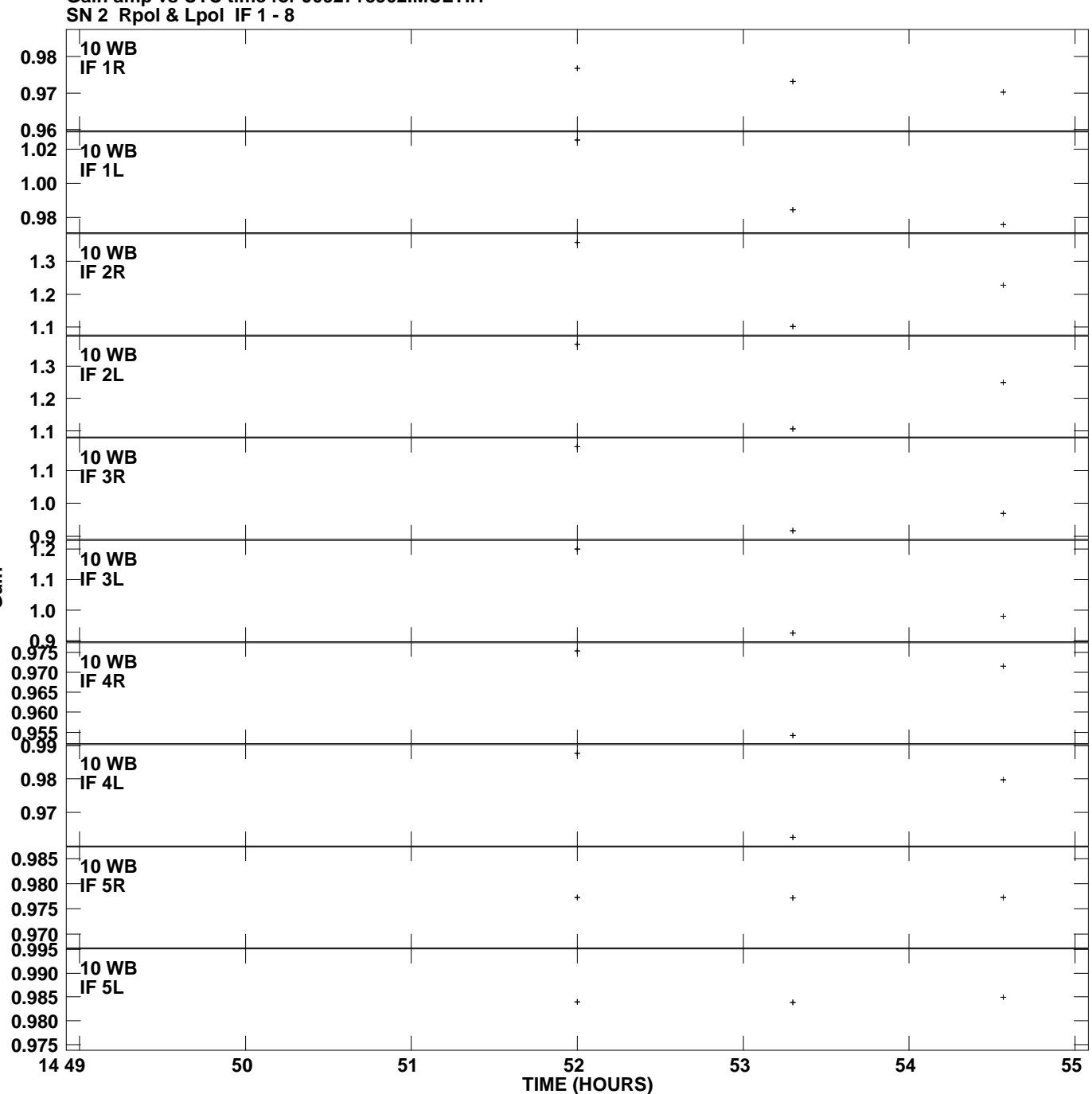

**Gain amp vs UTC time for J0927+3902.MULTI.1 Plot file version 13 created 30-AUG-2010 12:30:29**

**Gain**

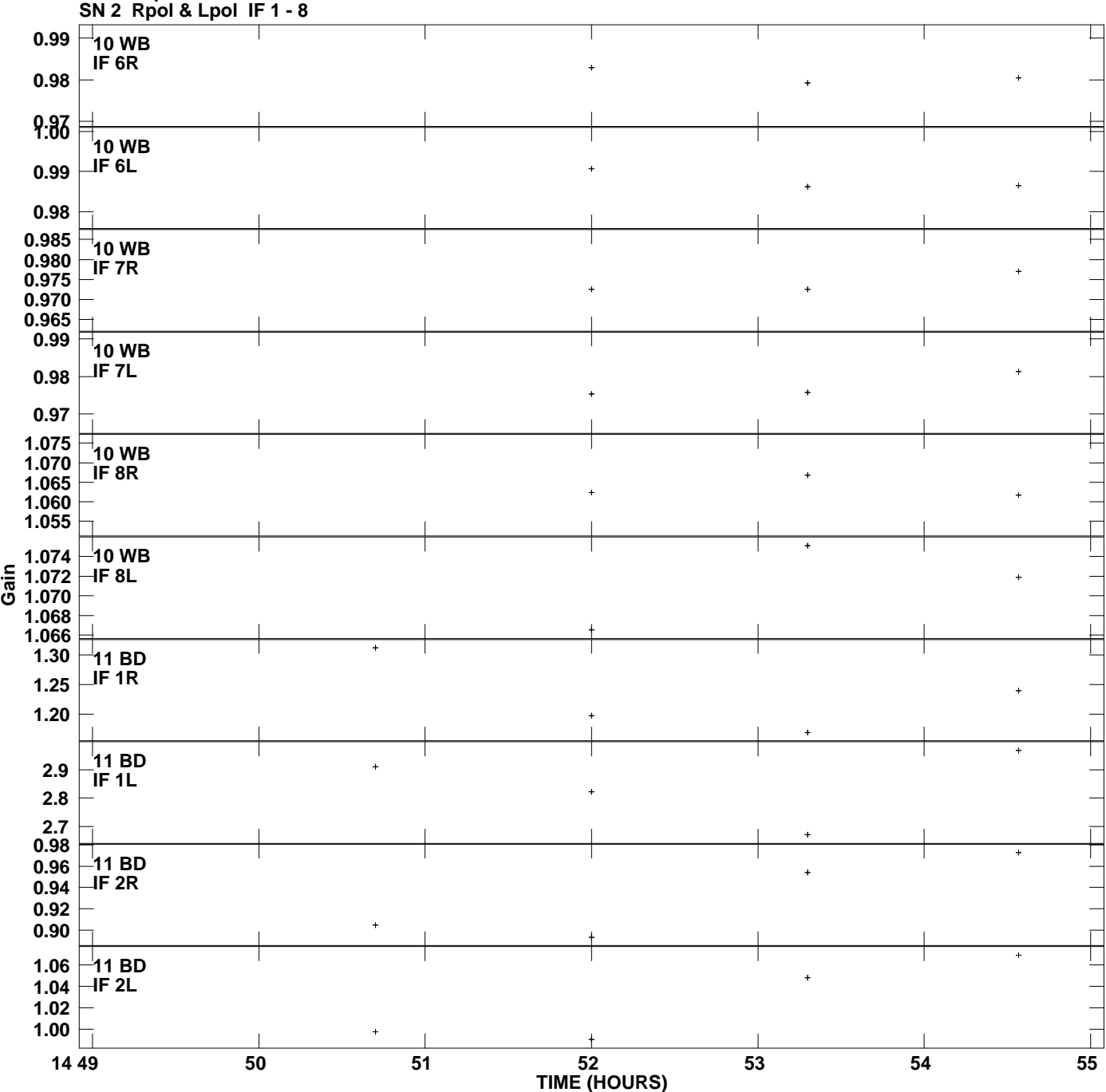

**Gain amp vs UTC time for J0927+3902.MULTI.1 Plot file version 14 created 30-AUG-2010 12:30:29**

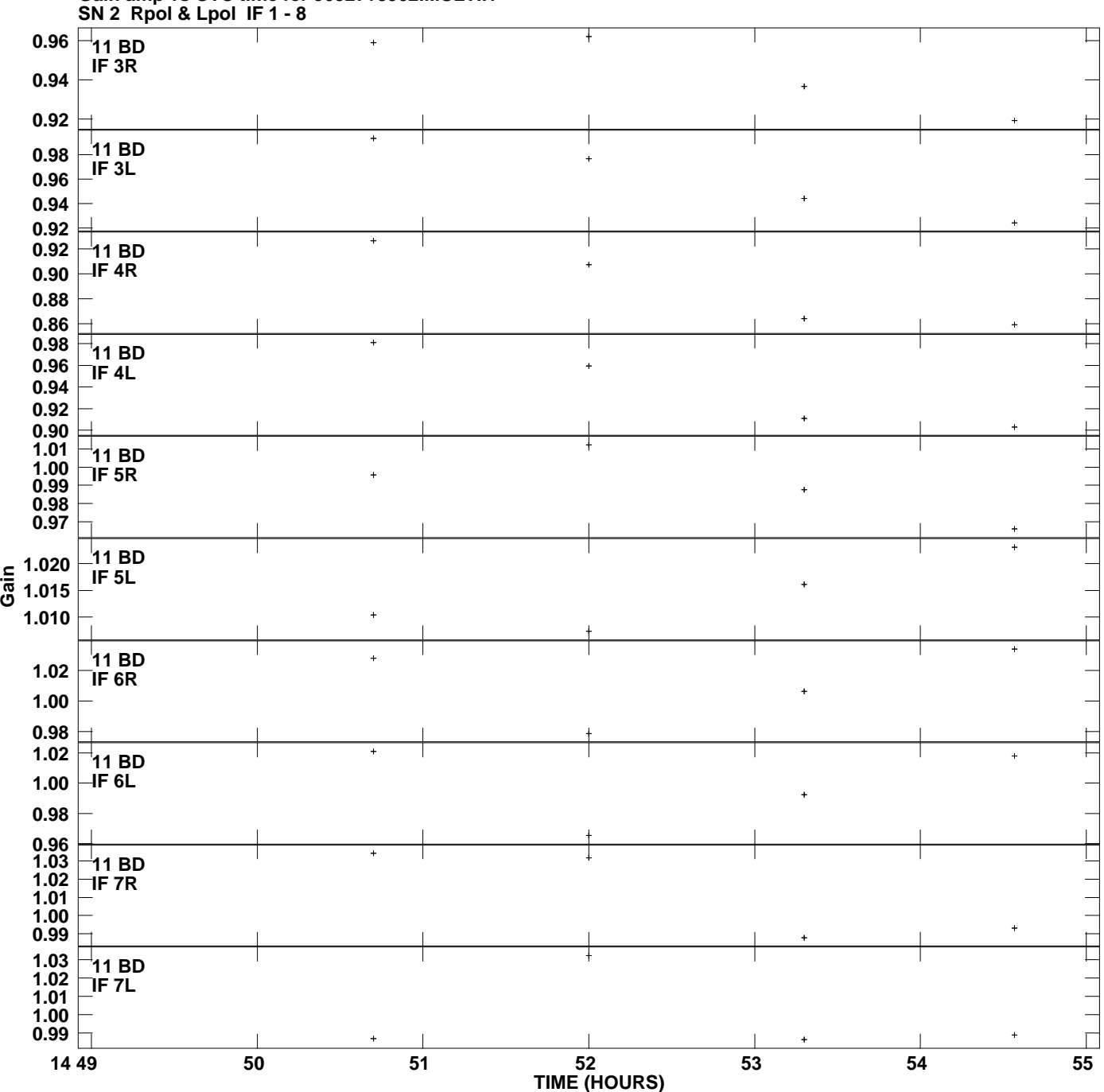

**Gain amp vs UTC time for J0927+3902.MULTI.1 Plot file version 15 created 30-AUG-2010 12:30:29**

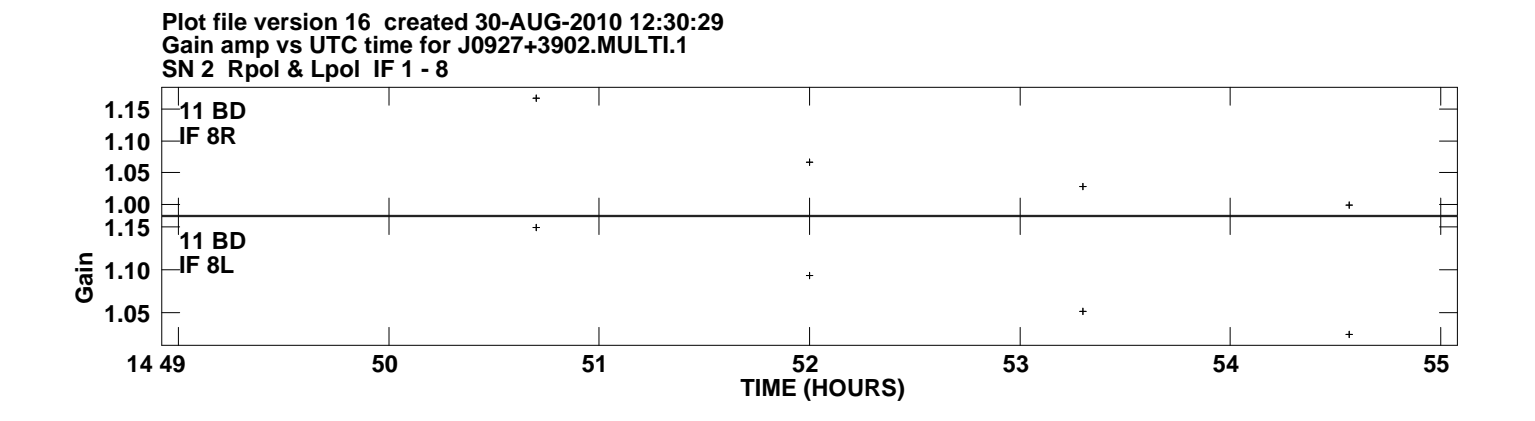